Государственное бюджетное профессиональное образовательное учреждение

Астраханской области «Астраханский государственный политехнический колледж» (ГБПОУ АО «АГПК»)

УТВЕРЖДАЮ

Руководитель УМО  $\frac{y}{y}$  Е.П. Тураева

# Методические рекомендации по написанию курсового проекта (работы)

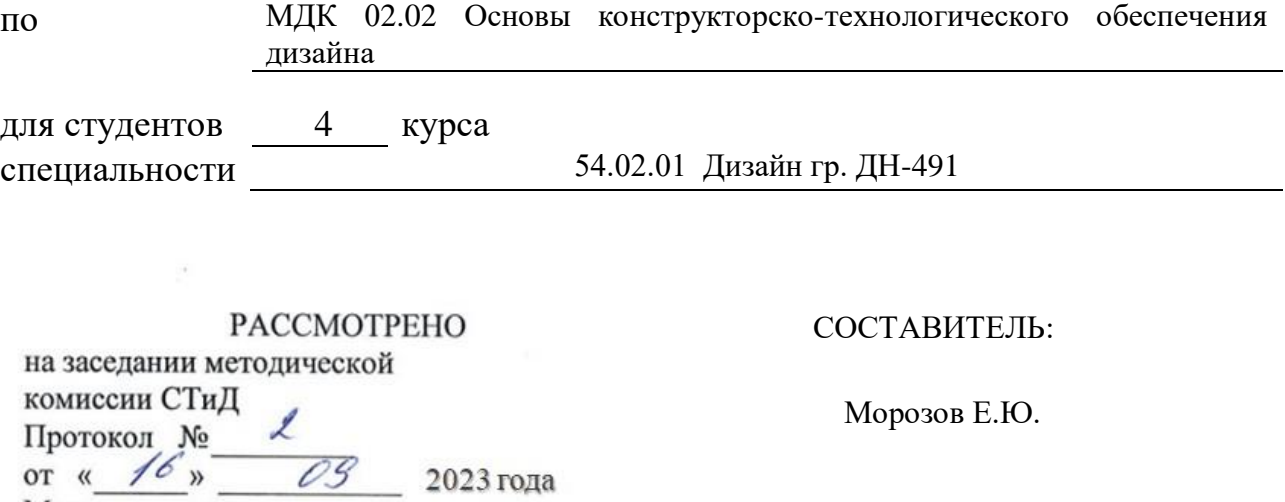

Методист отделения

 $\angle$ Салихова Л.С.

Астрахань 2023

# СОДЕРЖАНИЕ

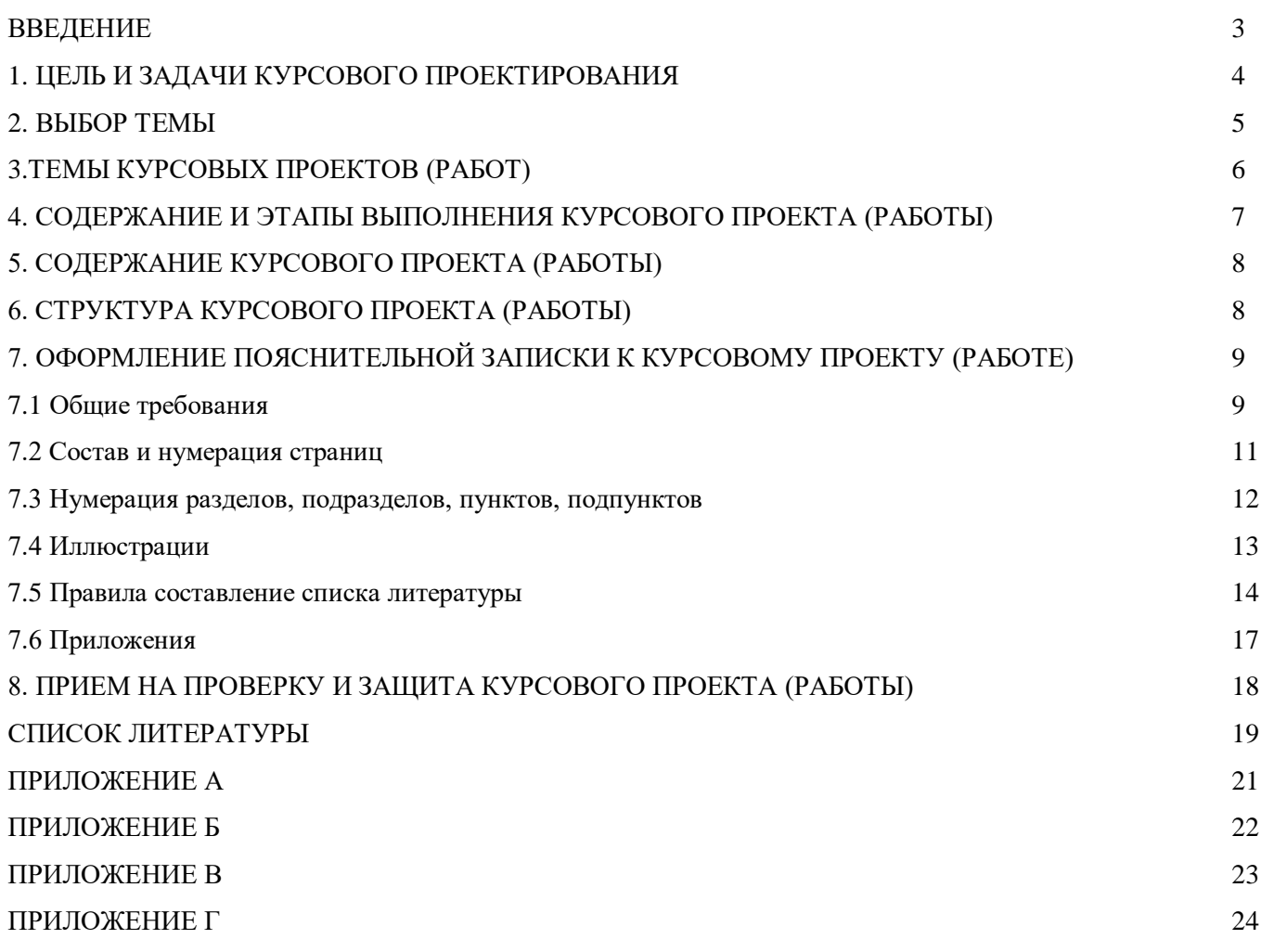

#### **ВВЕДЕНИЕ**

МДК 02.02 Основы конструкторско-технологического обеспечения дизайна предназначен для усвоения базовых теоретических знаний, формирования практических умений и навыков по воплощению авторских проектов в материале.

В рамках профессионального модуля предполагается изучение базовых понятий ассортимента, свойств, методов испытания и оценка качества материалов, технологические, эксплуатационные и гигиенические требования, предъявляемые к материалам, рассмотрение выбора материалов с учетом их формообразующих свойств, выполнения эталонных образцов объекта дизайна или его отдельных элементов в макете, материале, а так же технических чертежей проекта для разработки конструкций изделия с учетом особенностей технологий и изготовление технологических карт изготовления авторского проекта.

В процессе изучения модуля происходит воспитание творческого подхода к решению проблем, возникающих в процессе профессиональной деятельности специалиста.

Для успешного освоения модуля необходимо не только изучение теоретического материала и выполнение практических работ, но и самостоятельная работа студентов, результатом которой и будет являться курсовой проект (работа).

В указаниях прилагаются общие требования, порядок оформления и защиты курсового проекта (работы). Так же методические указания содержат рекомендуемую литературу и приложения.

#### **1. ЦЕЛЬ И ЗАДАЧИ КУРСОВОГО ПРОЕКТА (РАБОТЫ)**

Выполнение курсового проекта (работы) - важный этап подготовки квалифицированного специалиста; он способствует развитию навыков самостоятельной исследовательской работы, умения творчески работать с литературой. В ходе выполнения проекта (работы) преследуются задачи систематизации, закрепления и расширения профессиональных знаний, применения этих знаний и навыков при разработке исследуемых вопросов и проблем.

Курсового проект (работа) по МДК 02.02 Основы конструкторско-технологического обеспечения дизайна завершает изучение курса и имеет целью закрепить знания, полученные студентами и развить навыки самостоятельной работы по выполнению художественно конструкторских (дизайнерских) проектов.

Основной целью курсового проекта (работы) является изучение студентом отделочных процессов и материалов для выбранного стилистического решения отделки стен помещения.

По содержанию курсовой проект (работа) носит творческий характер. Для выполнения курсового проекта (работы) необходимы знания по дисциплинам "Материаловедение", "Черчение и перспектива", МДК 01. 01 "Основы проектной и компьютерной графики", МДК 05. 02 "Техника шрифтовых работ в художественном оформлении".

#### **2. ВЫБОР ТЕМЫ**

Выбор темы является начальным и ответственным этапом выполнения курсового проекта (работы). Тема конкретного курсового проекта (работы) будет соответствовать теме теоретической части, выполненной студентом. Примерная тематика курсовых проектов (работ) приведена в п. 3 данных методических рекомендаций.

Студент самостоятельно выбирает тему и согласовывает её с руководителем курсового проекта (работы). Тема может отличаться от предложенного перечня, если это связано с творческими интересами исполнителя или его руководителя.

Задача выбора темы проекта (работы) ставится перед студентами в начале изучения курса, последовательно осмысливается в процессе изучения модуля и может и перекликаться с темой будущего дипломного проекта. Студенты, обучающиеся без отрыва от производства, быстрее могут определить объект, исходя из опыта своей работы, интересов своего предприятия. Студент, обучающийся с отрывом от производства, может получить представление о возможном объекте из лекций и чтения дополнительной литературы.

Тема курсового проекта (работы) считается утвержденной отделением после согласования темы теоретической части и выдачи практического задания, которое определяется преподавателем, являющимся руководителем проекта (работы). Как правило, задания студентам выдаются на руки лично во время текущего учебного процесса в семестре в установленные часы и дни. При проверке работы преподаватель оценивает правильность и полноту выполненной работы и делает отметку о допуске работы к защите.

#### **3. ТЕМЫ КУРСОВЫХ ПРОЕКТОВ (РАБОТ)**

- 1. Разработка решения отделки стен в стиле стимпанке
- 2. Разработка решения отделки стен в финском стиле
- 3. Разработка решения отделки стен в стиле эклектика
- 4. Разработка решения отделки стен в стиле хай тек
- 5. Разработка решения отделки стен в стиле техно
- 6. Разработка решения отделки стен в стиле манга
- 7. Разработка решения отделки стен в стиле неоклассика
- 8. Разработка решения отделки стен в стиле модерн
- 9. Разработка решения отделки стен в стиле минимализм
- 10. Разработка решения отделки стен в стиле лофт
- 11. Разработка решения отделки стен в стиле конструктивизм
- 12. Разработка решения отделки стен в стиле классика
- 13. Разработка решения отделки стен в стиле китч
- 14. Разработка решения отделки стен в стиле кантри
- 15. Разработка решения отделки стен в стиле бароко
- 16. Разработка решения отделки стен в стиле арт-деко
- 17. Разработка решения отделки стен в стиле ампир
- 18. Разработка решения отделки стен в стиле авнгардизм
- 19. Разработка решения отделки стен в скандинавском стиле
- 20. Разработка решения отделки стен в русском стиле
- 21. Разработка решения отделки стен в колониальном стиле
- 22. Разработка решения отделки стен в китайском стиле
- 23. Разработка решения отделки стен в итальянском стиле
- 24. Разработка решения отделки стен в испанском стиле
- 25. Разработка решения отделки стен в индийском стиле
- 26. Разработка решения отделки стен в викторианском стиле
- 27. Разработка решения отделки стен в стиле бохо
- 28. Разработка решения отделки стен в арабском стиле
- 29. Разработка решения отделки стен в англиском стиле

#### **4. СОДЕРЖАНИЕ КУРСОВОГО ПРОЕКТА (РАБОТЫ)**

Содержание курсового проекта (работы) зависит от тематики разработки, индивидуального задания каждого исполнителя и конкретной задачи, которая определена темой работы. Однако во всех случаях основное содержание проекта (работы) представляется в следующем виде:

1) разработка эскизной части (планшет 50х70см);

2) пояснительная записка, которая должна давать полное представление о цели проекта (работы), задачах, решаемых студентом, проведенной ими поисковой работы и сделанных на их основании выводах. Для каждого направления проекта (работы) в пояснительной записке выделяется отдельный раздел, где кратко излагается теоретический материал.

Во введении на 1-2 страницах должна быть показана цель и актуальность курсового проекта (работы), указаны задачи, которые ставит перед собой студент при её написании. Кратко следует коснуться содержания отдельных параграфов проекта (работы), отметить особенность использования в работе методики, охарактеризовать в общих чертах основные источники, которые нашли в ней свое отражение. Желательно также дать краткую характеристику объекта исследования, по которому пишется курсовой проект (работа).

Теоретическая часть должна раскрыть историю вопроса, уровень разработанности проблемы в теории и на практике с помощью сравнительного анализа имеющейся литературы по исследуемой системе и ее аналогам.

Практическая часть должна содержать описание технологических процессов (согласно теме курсового проекта) для конкретного используемого стиля в решении отделки стен.

В заключении описываются выводы и рекомендации относительно возможностей использования материалов работы.

В список литературы, с указанием библиографических данных, включается литература, используемая автором курсового проекта (работы). Если в работе сделаны ссылки на научную информацию, позволяющую принять конкретное решение, включение в список литературы первоисточника обязательно. При использовании в качестве источника электронных ресурсов следует указать гиперссылку. Список литературы составляется в алфавитном порядке авторов.

В приложения могут включаться следующие материалы:

- эскизы рабочих вариантов или скриншоты процесса и результата эскизирования выбранной тематики;

- статистические вариации оформления стен интерьера;

- таблицы технологических карт.

### **5. ЭТАПЫ ВЫПОЛНЕНИЯ КУРСОВОГО ПРОЕКТА (РАБОТЫ)**

Рекомендуется следующий ход работы по процессу подготовки курсового проекта (работы):

1. Выбор темы. Подбор литературы. Изучение требований к оформлению проекта (работы). Подготовка инструментов и приспособлений

2. Составление плана по реализации курсового проекта (работы). Эскизные поиски.

3. Анализ литературы по выбранной теме. Подбор отделочных материалов и процессов.

4. Выполнение чертежей и эскизных вариантов композиционных решений согласно выбранной стилистики.

5. Поиск вариантов компоновки в планшете, эскиз решения в цвете, подбор материалов с учетом их формообразующих свойств, проработка композиций разрабатываемой темы в эскизах.

- 6. Разработка технологической карты изготовления авторского проекта (работы).
- 7. Выполнение чистового планшета, окончательный вариант.
- 8. Оформление пояснительной записки.
- 9. Сдача курсового проекта (работы) на проверку.
- 10. Защита курсового проекта (работы).

## **6. СТРУКТУРА КУРСОВОГО ПРОЕКТА (РАБОТЫ)**

Эскизная часть курсового проекта (работы) должна включать **следующее**:

- а) развертки стен в цвете;
- б) развертки стен с размерами;
- в) эскиз композиционного центра;
- г) разрез стены (паспорт материалов);
- д) паспорт цвета;
- е) паспорт материалов

Пояснительная записка курсового проекта (работы) должна иметь следующую структуру:

- титульный лист установленного образца (Приложение А);
- содержание;
- введение;
- теоретическая часть;
- практическая часть;
- заключение;
- список использованной литературы;
- приложение.

Каждый структурный элемент пояснительной записки следует начинать с нового листа (страницы).

## **7. ОФОРМЛЕНИЕ ПОЯСНИТЕЛЬНОЙ ЗАПИСКИ КУРСОВОГО ПРОЕКТА (РАБОТЫ)**

#### **7.1 Общие требования**

Оформление курсового проекта (работы) должно соответствовать определенным требованиям.

Пояснительная записка включается в состав курсового проекта (работы), представляет собой текстовый документ. При выполнении курсового проекта (работы) студенты должны пользоваться следующими основными государственными стандартами Единой системы конструкторской документации – ЕСКД.

ГОСТ 2.105-95 ЕСКД. Основные требования к текстовым документам;

ГОСТ 2.301-68 ЕСКД. Форматы;

ГОСТ Р 7.05-2008 Библиографическая ссылка.

Пояснительная записка выполняется на листах формата А4 (297х210 мм), расположенных вертикально и имеющих рамки. На каждом листе пояснительной записки указывается шифр документа, который для студентов дневного отделения состоит из шифра специальности, номера студенческого билета, года выпуска, разделенных точкой. Каждому листу текстового документа присваивается порядковый номер. Нумерация страниц начинается в курсовом проекте с 3-го листа. В курсовом проекте (работе) листы подшиваются в следующем порядке: титульный лист, задание, содержание (задание не брошюруется).

Каждый лист пояснительной записки курсового проекта (работы) должен иметь рамки, отнесенные от края листа с левой стороны на 20 мм, сверху, снизу и справа на 5 мм.

Расстояние от рамки до границ текста в начале и конце строк должно быть не менее 3 мм. Расстояние от верхней и нижней строки текста до верхней и нижней рамки должно быть не менее 10 мм.

В правом нижнем углу рамки должен быть расположен штамп. Пример выполнения штампа на последующих листах после титульного приведен в приложении Б.

Текст пояснительной записки выполняется на компьютере по следующим правилам:

шрифт 13 Times New Roman, межстрочный интервал 1,5, выравнивание текста по ширине, абзацный отступ – 1,25 мм;

в тексте использовать Ж (жирный шрифт), К (курсив), Ч (подчеркивать) нельзя.

При расположении текста на листе рекомендуется соблюдать следующие размеры:

слева – 25 мм от края листа;

справа – 10 мм от края листа;

сверху – 15 мм от края листа;

снизу от основной надписи – 10 мм.

Статистические данные и другие материалы, взятые из литературных источников, должны обязательно сопровождаться ссылками. Ссылки в тексте на источники допускается приводить в подстрочном примечании или указывать порядковым номером, заключенным в квадратные скобки (например, [2]) по списку источников.

В пояснительной записке курсового проекта (работы) должны применяться общепринятые термины, условные обозначения и сокращения, установленные соответствующими государственными стандартами, при их отсутствии в указанных документах – общепринятые в научно-технической литературе.

Пример:

т. е. – то есть;

т. к. – так как;

и т. д. – и так далее.

Исключения составляют те сокращения, для которых в тексте приведена полная расшифровка.

Расшифровка сокращения должна предшествовать самому сокращению. Сокращение, встречающееся в тексте в первый раз, указывается в скобках, сразу за его расшифровкой. Далее по тексту сокращение употребляется уже без скобок. Используемые сокращения или аббревиатуры рекомендуется выделить в «Список сокращений», размещаемый после Заключения.

В тексте пояснительной записки курсового проекта (работы), за исключением формул, таблиц и рисунков не допускается:

 применять обороты разговорной речи, техницизмы и профессионализмы, произвольные словообразования;

 применять различные термины для одного и того же понятия, иностранные слова и термины при наличии равнозначных в родном языке;

 применять без числовых значений математические знаки, а также знаки «номер» и «процент»;

 применять индексы стандартов, технических условий и других документов без регистрационного номера.

Повреждения листов курсового проекта (работы), помарки и следы не полностью удаленного текста, зачеркивания не допускаются.

Текст документа при необходимости разделяют на разделы и подразделы. Каждый раздел текстового документа следует начинать с нового листа. Подраздел является продолжением текста.

Наименования структурных элементов ПЗ «Введение», «Содержание», «Заключение» и т.д. служат заголовками структурных элементов ПЗ.

Заголовки подразделов и пунктов следует начинать с абзацного отступа и печатать с прописной буквы, выделив, не подчеркивая, без точек в конце.

Если заголовок включает несколько предложений, их разделяют точками. Переносы слов в заголовках не допускаются.

Расстояние между заголовками раздела и подраздела должно быть 1,5 интервала.

Расстояние между заголовком основной части и текстом должно быть равно двум интервалам.

Расстояние между заголовками раздела и подраздела основной части должно быть не менее чем 2 интервала.

Пункты, подпункты и перечисления основной части следует начинать печатать с абзацного отступа.

Абзацы в тексте начинают отступом, равным 1,25 мм.

Слово «Содержание» записывают в виде заголовка (симметрично тексту) с прописной буквы. Наименования, включенные в содержание, записывают строчными буквами, начиная с прописной буквы.

По объему курсовой проект (работа) должен быть не менее 15 – 20 страниц печатного текста Пояснительная записка к курсовому проекту (работе) должна быть переплетена или заключена в папку. При необходимости внесения изменения после переплета допускается применение забелки, заклейки ошибочного текста.

#### **7.2 Состав и нумерация страниц**

Страницы ПЗ следует нумеровать арабскими цифрами, соблюдая сквозную нумерацию по всему тексту ПЗ. Номер страницы проставляют в правом нижнем углу без точки в конце.

Первой страницей пояснительной записки является титульный лист. На титульном листе приводят следующие сведения:

наименование министерства (ведомства) или другого структурного образования, в систему которого входит среднее специальное учебное заведение и наименование среднего специального учебного заведения;

поле для подписи заместителя директора по УПР, утверждающего курсовой проект (работу);

фамилия и инициалы студента;

наименование темы курсового проекта (работы);

буквенно-цифровой код;

фамилии и инициалы руководителя курсового проекта (работы), исполнителя (студента) и нормоконтролера;

шифр группы студента;

место и год составления пояснительной записки.

В буквенно-цифровом коде КП 54.02.01 1058.20 ПЗ цифры и буквы означают:

КП – курсовой проект

54.02.01– шифр специальности;

1058 – № зачетной книжки;

20 – год выпуска документа;

ПЗ – пояснительная записка.

Подписи и даты подписания должны быть выполнены только черной пастой или черными чернилами. Образец титульного листа приводится в приложении 1.

На второй странице приводится содержание курсового проекта (работы).

Содержание включает все структурные элементы документа, которые входят в его состав (введение, наименование всех разделов и подразделов основной части, заключение, список литературы, приложения) с указанием номеров листов, с которых начинаются эти элементы документа. В содержании приводятся заголовки разделов, граф, параграфов и т. д. с указанием страниц всех частей работы. При этом заголовки и их рубрикационные индексы должны быть приведены в строгом соответствии с текстом.

Заголовок «Содержание» пишут по центру листа с прописной буквы. Наименования, включенные в содержание, записывают строчными буквами, начиная с прописной буквы.

Содержание курсового проекта (работы) включают в общую нумерацию листов пояснительной записки. Эта страница должна иметь основную надпись для текстовых документов ГОСТ 2. 104 - 2006.

На третьей странице и последующих страницах располагается текст пояснительной записки. Каждая глава должна начинаться с новой страницы. Названия глав, параграфов, должны соответствовать оглавлению (содержанию). Все разделы, кроме разделов Введение, Заключение, Список литературы, Приложения, нумеруются в пределах всего документа арабскими цифрами без точки и записываются с абзацного отступа. Заголовки разделов, подразделов и пунктов пишут с прописной буквы без точки в конце, не подчеркивая и не выделяя жирным шрифтом.

Титульный лист включается в общую нумерацию страниц. Номер страницы на титульном листе не проставляют.

#### **7.3 Нумерация разделов, подразделов, пунктов, подпунктов**

Нумерация подразделов производится в пределах каждого раздела и включает в себя номер раздела и порядковый номер подраздела, разделенных точкой. После номера подраздела точка не ставится. Разделы и подразделы могут состоять из одного или нескольких пунктов.

Например:

3 Название третьего раздела документа

3.1 Название первого подраздела третьего раздела документа

3.1.1 Пункт первого подраздела третьего раздела документа

3.2 Название второго подраздела третьего раздела документа

3.2.1 Пункт второго подраздела третьего раздела документа

Если раздел или подраздел состоит из одного пункта, он так же нумеруется. Каждый пункт записывают с абзацного отступа.

Внутри пунктов или подпунктов могут быть приведены перечисления. Перед каждой позицией перечисления следует ставить дефис или при необходимости ссылки в тексте документа на одно из перечислений, строчную букву, после которой ставится скобка. Для дальнейшей детализации перечислений необходимо использовать арабские цифры, после которых ставится скобка, а запись производится с абзацного отступа, как показано на примере. Пример.

Рассчитать затраты на материалы:

- а) основные;
- б) вспомогательные:
- 1) картриджи;
- 2) бумага.

#### **7.4 Иллюстрации**

Рисунки, расположенные на отдельных листах, иллюстрации (графики, диаграммы, схемы), представленные в тексте, именуются рисунками и нумеруются внутри разделов (например, к первому разделу следует записывать Рисунок 1.1, Рисунок 1.2, Рисунок 1.3 и т.д.).

Рисунок должен размещаться сразу после ссылки на него в тексте пояснительной записки. Каждый рисунок должен сопровождаться надписью, которая размещается под рисунком в одну строку с его номером (Например, Рисунок 1.2 – план потолка). При ссылках на иллюстрации в тексте следует писать « в соответствии с рисунком 1.2».

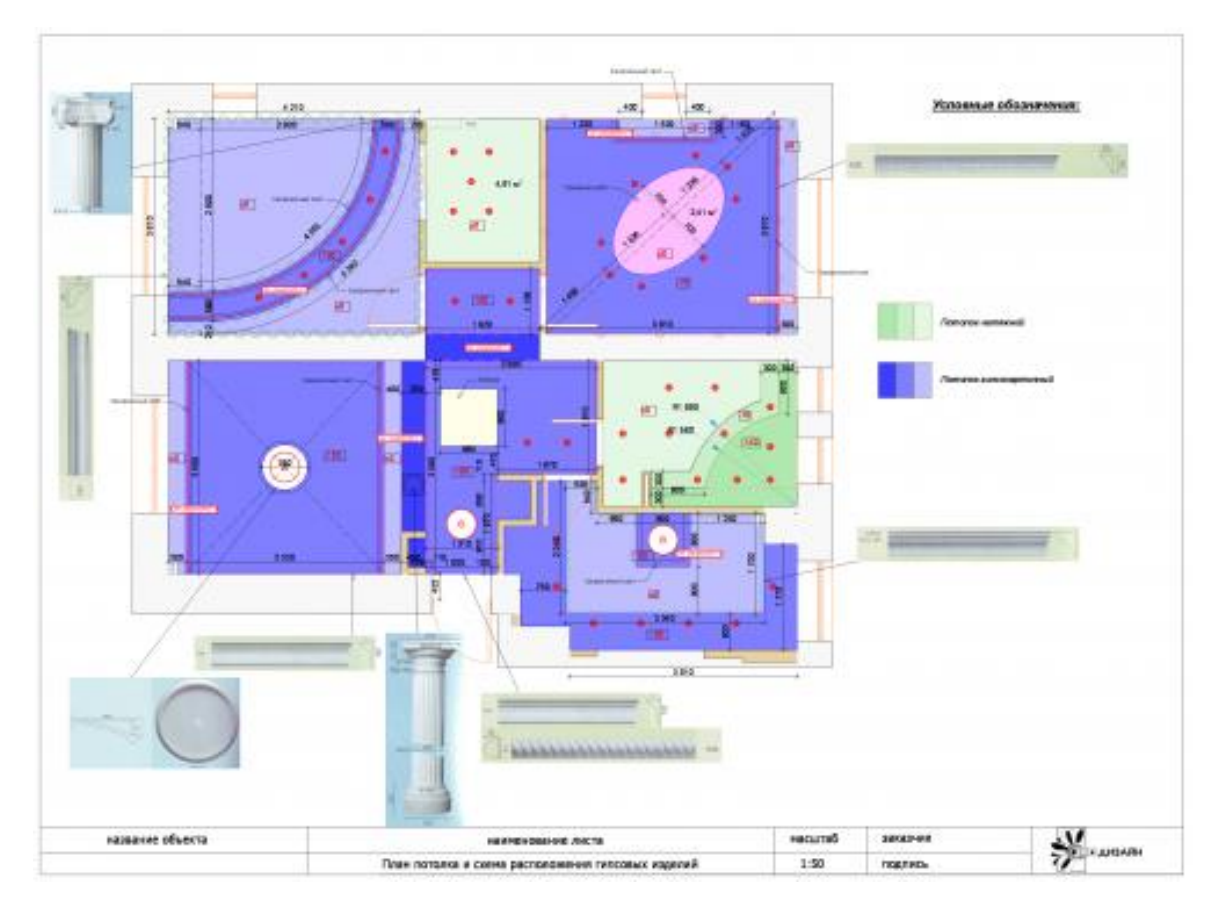

Рисунок 1.2. План потолка

Рисунки, иллюстрации каждого приложения обозначают отдельной нумерацией арабскими цифрами с добавлением перед цифрой обозначения приложения. Например - «Рисунок А.1», «Рисунок А.2» и т. д. Цифровой материал рекомендуется оформлять в виде таблиц. В том случае, когда текст иллюстрируется таблицами, они оформляются следующим образом. Таблицы следует размещать сразу после ссылки на них в тексте. Таблицы должны нумероваться внутри каждого раздела (например, ко второму разделу следует записывать Таблица 2.1, Таблица 2.2, Таблица 2.3 и т.д.) в пределах всей пояснительной записки арабскими цифрами без точки. Над левым верхним углом таблицы помещают надпись «Таблица» с указанием ее порядкового номера. Каждая таблица должна иметь заголовок, который помещают над соответствующей таблицей в одну строку с номером. Подчеркивать заголовок не следует. Если таблица прерывается, и ее продолжение располагается на следующей странице, то над таблицей пишут « Продолжение таблицы…».

Таблицу размещают сразу после ссылки на нее в тексте пояснительной записки.

Столбцы таблицы нумеруются в том случае, если она не умещается по ширине на странице. Если таблица располагается на странице не вертикально, а горизонтально, то шапка таблицы должна располагаться с левого края страницы.

```
Таблица
……………………..номер название таблицы
```
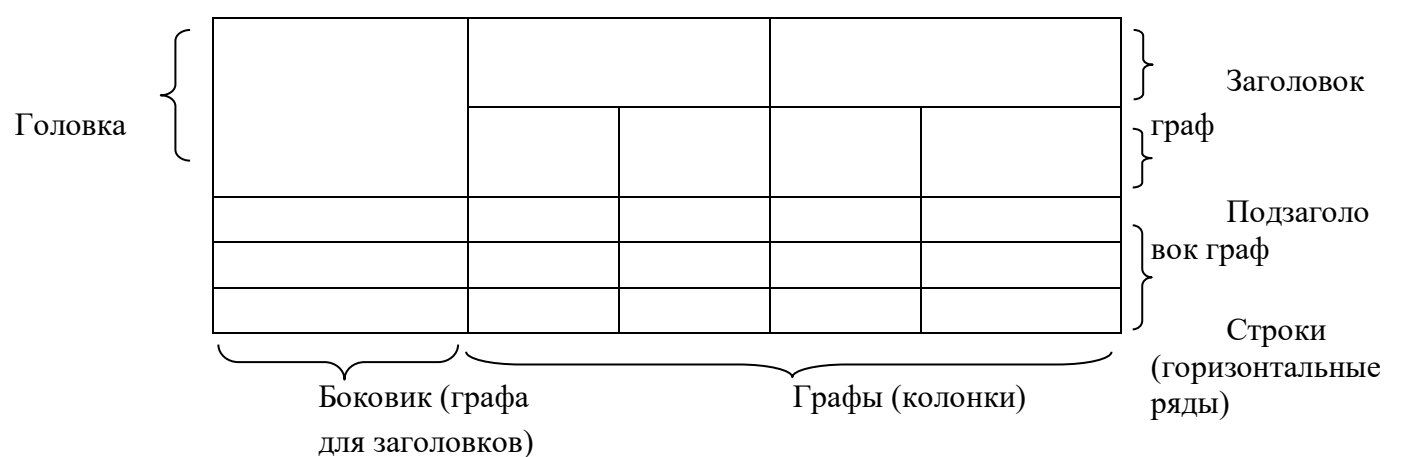

Все иллюстрации, не относящиеся к таблицам (схемы, графики, диаграммы и т.д.), именуются рисунками и оформляются соответствующим образом. Следует обратить внимание, что слова «Таблица» и «Рисунок» начинаются с прописной буквы. Ссылки на иллюстративный материал в тексте курсового проекта (работы) могут начинаться с маленькой буквы. Номера таблиц и рисунков указываются без каких–либо дополнительных символов. Например: примерный план выполнения и защиты курсового проекта представлен в таблице 1.1.

#### **7.5 Правила составления списка литературы**

После раздела «Заключение», начиная с новой страницы, размещают список литературы, использованной для написания курсового проекта (работы). Его включают в содержание пояснительной записки. Список литературы оформляется в соответствии с ГОСТ Р 7.05-2008 Библиографическая ссылка. Список использованной литературы входит в основной объем работы. На каждый литературный источник в тексте работы обязательно должна быть хотя бы одна ссылка.

Список литературы может быть составлен в алфавитном порядке. Список адресов серверов Internet указывается после литературных источников. При указании веб-адреса рекомендуется давать заголовок данного ресурса (заголовок веб-страницы).

При составлении списка литературы в алфавитном порядке следует придерживаться следующих правил:

1) законодательные акты и постановления правительства РФ;

2) специальная научная литература;

3) методические, справочные и нормативные материалы, статьи периодической печати.

Для многотиражной литературы при составлении списка указываются: полное название источника, фамилия и инициалы автора, издательство и год выпуска (для статьи – название издания и его номер). Полное название литературного источника приводится в начале книги на 2- 3 странице.

Для законодательных актов необходимо указывать их полное название, принявший орган и дату принятия.

При указании адресов серверов Internet сначала указывается название организации, которой принадлежит сервер, а затем его полный адрес.

При ссылке на литературу в тексте приводится порядковый номер источника, заключенный в квадратные скобки. При приведении дословной цитаты из источника указывается также страница, на которой содержится данная цитата. Например: «Программное обеспечение – это совокупность программ системы обработки данных и программных документов, необходимых для эксплуатации этих программ».

Примеры оформления списка литературы приведены ниже.

#### **Авторефераты**

Глухов В. А. Исследование, разработка и построение системы электронной доставки документов в библиотеке: Автореф. дис. канд. техн. наук. — Новосибирск, 2000. — 18 с.

#### **Аналитические обзоры**

Экономика и политика России и государств ближнего зарубежья : аналит. обзор, апр. 2007, Рос. акад. наук, Ин-т мировой экономики и муждунар. отношений. — М. : ИМЭМО, 2007. — 39 с.

#### **Диссертации**

Фенухин В. И. Этнополитические конфликты в современной России: на примере Северо-Кавказкого региона : дис. … канд. полит. наук. — М., 2002. - С.54—55.

#### **Интернет-документы**

Официальные периодические издания : электронный путеводитель / Рос. нац. б-ка, Центр правовой информации. [СПб], 200520076. URL: http://www.nlr.ru/lawcrnter/izd/index.html (дата обращения: 18.01.2007)

Логинова Л. Г. Сущность результата дополнительного образования детей // Образование: исследовано в мире: междунар. науч. пед. интернет-журн. 21.10.03. URL: http://www.oim.ru/reader.asp?nomer=366 (дата обращения: 17.04.07)

http://www.nlr.ru/index.html (дата обращения: 20.02.2007)

Рынок тренингов Новосибирска: своя игра [Электронный ресурс]. – Режим доступа: http://nsk.adme.ru/news/2006/07/03/2121.html (дата обращения: 17.10.08)

Литчфорд Е. У. С Белой Армией по Сибири [Электронный ресурс] // Восточный фронт армии Генерала А. В. Колчака: сайт. – URL: http://east-front.narod.ru/memo/latchford.htm (дата обращения: 23.08.2007)

#### **Материалы конференций**

Археология: история и перспективы: сб. ст. Первой межрегиональной конф., Ярославль, 2003. 350 с.

Марьинских Д.М., Разработка ландшафтного плана как необходимое условие устойчивого развития города (на примере Тюмени) // Экология ландшафта и планирование землепользования: тезисы докл. Ксерос. конф. (Иркутск, 11=12 сент.200 г.). – Новосибирск, 2000. - С.125–128.

3.6.2 Монографии

Тарасова В. И. Политическая история Латинской Америки : учеб. для вузов. – М.: Проспект,  $2006. - C.305 - 412.$ 

Допускается предписанный знак точку и тире, разделяющий области библиографического описания, заменять точкой:

Философия культуры и философия науки: проблемы и гипотезы : межвуз. сб. науч. тр. / Сарат. гос. ун-т; [под ред. С. Ф. Мартыновича]. Саратов : Изд-во Сарат. ун-та, 1999. – 199 с.

Допускается не использовать квадратные скобки для сведений, заимствованных не из предписанного источника информации.

Райзберг, Б. А. Современный экономический словарь / Б. А. Райзберг, Л. Ш. Лозовский, Е. Б. Стародубцева. – 5-е изд., перераб. и доп. – М.:ИНФРА-М, 2006. – 494 с.

Заголовок записи в статье может содержать имена одного, двух или трех авторов документа. Имена авторов, указанные в заголовке, не повторяются в сведениях об ответственности. Поэтому:

Райзберг Б. А., Лозовский Л. Ш., Стародубцева Е. Б. Современный экономический словарь. 5-е изд., перераб. и доп. М.:ИНФРА-М, 2006. 494 с.

Если авторов четыре и более, то заголовок не применяют (ГОСТ 7.80-2000)

#### **Патенты**

Патент РФ № 2000130511/28, 04.12.2000.

Еськов Д.Н., Бонштедт Б.Э., Корешев С.Н., Лебедев Г.И., Серегин А.Г. Оптико-электронный аппарат // Патент России № 2122745. 1998. Бюл. № 33.

3.6.3 Статья из журналов или сборников

Адорно Т. В. К логике социальных наук // Вопр. философии. – 1992. – №10. – С. 76–86.

Crawford, P. J. The reference librarian and the business professor: a strategic alliance that works / P. J. Crawford, T. P. Barrett // Ref. Libr. – 1997. Vol. 3. № 58. – P.75–85.

Заголовок записи в ссылке может имена одного, двух или трех авторов документа. Имена авторов, указанные в заголовке, могут не повторяться в сведениях об ответственности.

Crawford P. J., Barrett T. P. The reference librarian and the business professor: a strategic alliance that works // Ref. Libr. 1997. Vol. 3. № 58. P.75–85.

Если авторов четыре или более, то заголовок не применяют (ГОСТ 7.80-2000):

Корнилов В. И. Турбулентный пограничный слой на теле вращения при периодическом вдуве/отсосе // Теплофизика и аэромеханика. – 2006. – Т. 13, №3. – С. 369–385.

Кузнецов, А. Ю. Консорциум – механизм организации подписки на электронные ресурсы // Российский фонд фундаментальных исследований: десять лет служения российской науке. – М.: Науч. мир, 2003. – С.340–342.

#### **Электронный ресурс**

Художественная энциклопедия зарубежного классического искусства [Электронный ресурс]. – М. : Большая Рос. энцикл. [и др.], 1996. – 1 электрон. опт. диск (CD-ROM)

#### **7.6 Приложения**

Приложения оформляются на последующих ее страницах, но в перечень основных листов не включаются. В основном тексте работы целесообразно оставить только тот иллюстративный материал, который позволяет непосредственно раскрыть содержание излагаемой темы. Вспомогательный же материал выносится в приложения. Объем приложений не ограничивается, поэтому основной объем пояснительной записки можно регулировать за счет переноса иллюстративного материала в приложения или из приложений.

Если приложения однородны по своему составу, то им предшествует отдельный лист с надписью «Приложение». Слово «Приложение» записывается визуально посередине листа. На каждое приложение в тексте работы обязательно должна быть хотя бы одна ссылка.

В том случае, когда в работе содержатся приложения нескольких видов, они нумеруются последовательно буквами русского алфавита, начиная с А (за исключением букв Е, 3, Й, О, Ч, Ь, Ы, Ъ). Например, «Приложение А», «Приложение Б» и т.д.

Приложения должны иметь заголовок, располагаемый отдельной строкой симметрично относительно текста и начинающийся с прописной буквы.

Например: Приложение А. Текст основных программных модулей.

Если приложение переносится на следующий лист (страницу), то на этом листе сверху посередине пишут « Продолжение приложения…», с указанием соответствующей буквы.

Приложения должны иметь общую с остальной частью пояснительной записки сквозную нумерацию страниц. Все имеющиеся приложения должны быть перечислены в содержании пояснительной записки с указанием их обозначений и заголовков.

#### **8. ПРИЕМ НА ПРОВЕРКУ И ЗАЩИТА КУРСОВОГО ПРОЕКТА (РАБОТЫ)**

После полного завершения курсового проекта (работы) происходит прием на проверку, при котором руководитель проверяет соответствие содержания пояснительной записки выбранной теме и оформления курсового проекта (работы) согласно предъявленным в методических указаниях требованиям.

Если курсовой проект (работа) является неудовлетворительным по своему содержанию и/или оформлению, то после исправления он представляется на повторную проверку. При выявлении серьезных отклонений от предъявляемых требований к курсовому проекту (работе) студенту предлагается устранить недостатки или разработать новую тему курсового проекта (работы).

После проверки курсового проекта (работы) происходит защита курсового проекта (работы). Курсовой проект (работа) защищается перед преподавателем (преподавателями), который определяет уровень теоретических знаний и практических навыков студента.

Окончательная оценка курсового проекта (работы) выставляется по итогам защиты и качеству работы.

**Критериями** оценки курсового проекта (работы) на защите являются:

- степень разработки темы;

- полнота охвата специальной литературы и других информационных источника;

- творческий подход к принятому проектному решению, соблюдение законов композиции и цветоведения в предложенном проекте (работе);

- правильность и стилистическая обоснованность выбранных материалов и технологических процессов;

- аккуратность и правильное оформление курсового проекта (работы).

Курсовой проект (работа) должен быть защищен до сдачи экзамена по МДК 02.02 Основы конструкторско-технологического обеспечения дизайна. Студены, не сдавшие курсовой проект (работу) или получившие на защите неудовлетворительные оценки, к экзамену не допускаются.

Защищенные курсовые проекты (работы) студентам не возвращаются и хранятся в архиве учебного заведения.

#### **СПИСОК ЛИТЕРАТУРЫ**

- 1. Архитектурное проектирование жилых зданий под ред. Лисициана М.В. и Пронина Е.С.Архитектура-С, 2019. – 488с.
- 2. Барташевич А.А., Л. М. Бахар. Материаловедение: Учеб. пособие, Ростов-на-Дону : Феникс, 2019. - 348 с.
- 3. Бартенев И.А., Батажкова В.Н. Очерки истории архитектурных стилей. М.: Изобразительное искусство, 2020г.- 384 с.
- 4. Божко Ю.Г. Основы архитектоники и комбинаторики формообразования. Учеб. пособие для вузов / Ю. Г. Божко. - Киев : Выща шк., 2018. - 245 с.
- 5. Жердеев Е.В. Художественное осмысление объекта дизайна. М., 2018. 197с.
- 6. И. Михайлова, И. Васильев, К. Миронов. Современные строительные материалы и товары: Справочник - М. : Эксмо, 2017. - 576 с.
- 7. Икопников А.В. Функция, форма, образ в архитектуре. М. Стройиздат, 2019.
- 8. Казаринова В., Федоров М. О композиции /техническая эстетика/ 2019 № 1 21
- 9. Керри Скиннер. Декоративные поверхности. Энциклопедия, [Арт-родник,](http://www.labirint.ru/pubhouse/424/) 2017 256с.
- 10. Киселев А.П. От содержания к форме М. 2018, 48с.
- 11. Котик М.А. Краткий курс инженерной психологии. Таллин. ВАЛГУС. 2019
- 12. Кринский В., Ланцов И., Туркус М. Элементы архитектурно-пространственной композиции. - М., 2018. - 215 с., ил.
- 13. Лникст М, Бабурина Н., Черневич Е. Русский графический дизайн М., 2019
- 14. Масеев И.А. Эстетическая сущность художественного конструирования и его роль в формировании человека - М., 2018г
- 15. Попов Л.Н. Строительные материалы и детали. М.: Высш. школа, 2019. 440 с.
- 16. [Степанова А.П.,](http://www.biblion.ru/author/209958/) [Корж М.С.](http://www.biblion.ru/author/209959/) Перспектива. Учебно-методическое пособие для вузов, [Феникс,](http://www.biblion.ru/producer/12820/) 2019 – 129с.
- 17. Стили интерьера: От классики до авангарда: Планировка и оформление. М.: Ниола 21-й век, 2020.- 94 с.

#### **Интернет-ресурсы**

- 1. Списки ссылок на библиотеки мира URL: http// [www.techno.ru](http://www.techno.ru/)
- 2. Список библиотек, доступных в Интернет и входящих в проект «Либнет» URL: http// [www.valley.ru/-nicr/listrum.htm](http://www.valley.ru/-nicr/listrum.htm)
- 3. Библиотека Администрации Президента РФ URL:http: //194.226.30/32 [/book.htm](file://///book.htm)
- 4. ФГБУ «Российская государственная библиотека [www.rsl.ru](http://www.rsl.ru/)
- 5. Служба электронной доставки документов и информации Российской государственной библиотеки «Русский курьер» - URL: http/[/ www.rsl.ru/couricr](http://www.rsl.ru/couricr)
- 6. Российская национальная библиотека URL: http// [www.rsl.ru](http://www.rsl.ru/)
- 7. Государственная публичная научно-техническая библиотека России URL: http:// [gpntb.ru](http://gpntb.ru/)
- 8. Научная педагогическая библиотека им. К.Д. Ушинского РАО [www.gnpbu.ru](http://www.gnpbu.ru/)
- 9. Российская библиотечная ассоциация URL: http/7 [www.rba.ru](http://www.rba.ru/)
- 10. Межрегиональная ассоциация деловых библиотек URL: http// [www.library.ru](http://www.library.ru/)
- 11. Муниципальное объединение библиотек URL: http// [www.gibs.uralinfo.ru](http://www.gibs.uralinfo.ru/)
- 12. Сетевая электронная библиотека URL: http// web, [ido.ru](http://ido.ru/)
- 13. Электронная библиотека URL: http/7 stratum..pstu.as.ru
- 14. Виртуальные библиотеки URL: http// [imin.urc.ac.ru](http://imin.urc.ac.ru/)
- 15. Публичная электронная библиотека URL: http//public-library.narod.ru/
- 16. Википедия свободная энциклопедия [www.wikipedia.org](http://www.wikipedia.org/)

### МИНИСТЕРСТВО ОБРАЗОВАНИЯ И НАУКИ АО

Государственное бюджетное профессиональное образовательное учреждение Астраханской области «Астраханский государственный политехнический колледж»

## Разработка решения отделки стен в русском стиле МДК 02.02 Основы конструкторско-технологического обеспечения дизайна 54.02.01 Дизайн (по отраслям)

Курсовой проект

Руководитель:

\_\_\_\_\_\_\_\_ Морозов Е.Ю.

« $\_\_\_\$  »  $\_\_\_\_\_\_$  2024 г.

Исполнитель:

\_\_\_\_\_\_\_\_\_ Иванов И.И.

« \_\_\_» \_\_\_\_\_\_\_\_\_\_\_\_ 2024 г.

## Содержание

Введение

1 Стиль в интерьере

1.1

1.2

2 Технологический процесс

2.1 Материалы и их свойства

2.2 Способы применения и технология

Заключение

Список литературы

Приложение

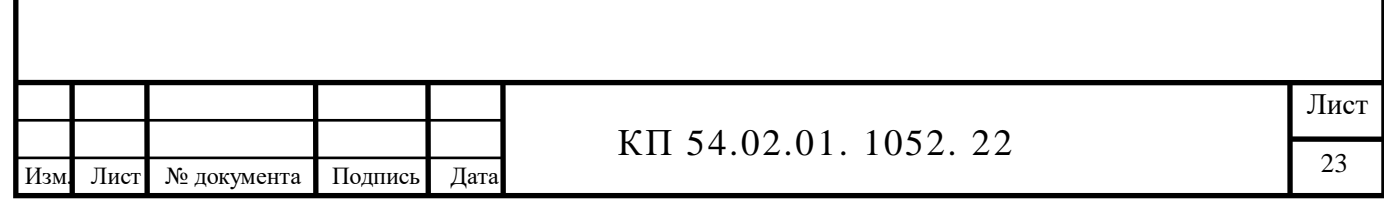

## МИНИСТЕРСТВО ОБРАЗОВАНИЯ И НАУКИ АСТРАХАНСКОЙ ОБЛАСТИ ГБПОУ АО «Астраханский государственный политехнический колледж»

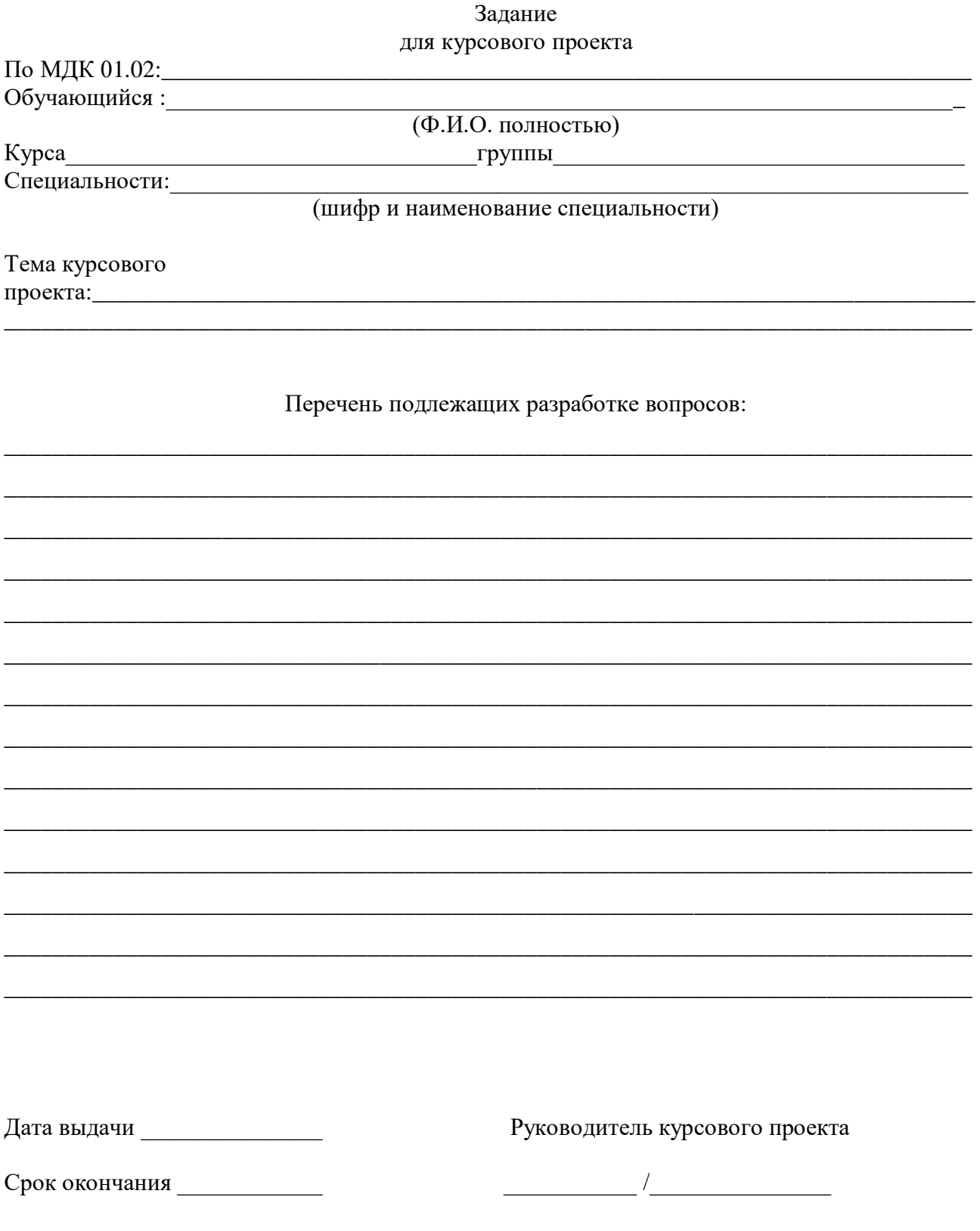

## МИНИСТЕРСТВО ОБРАЗОВАНИЯ И НАУКИ АСТРАХАНСКОЙ ОБЛАСТИ ГБПОУ АО СПО «Астраханский государственный политехнический колледж» РЕЦЕНЗИЯ НА КУРСОВОЙ ПРОЕКТ

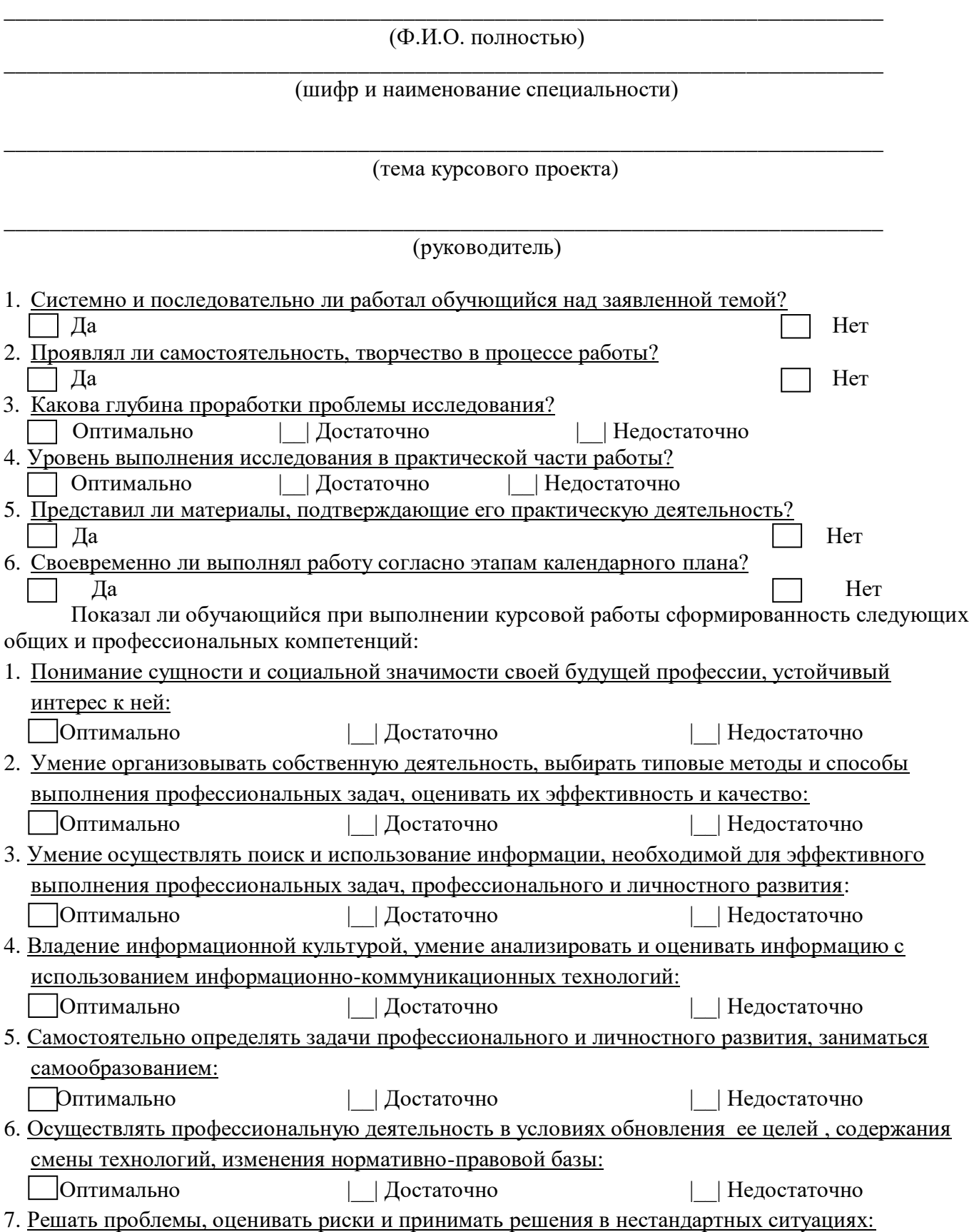

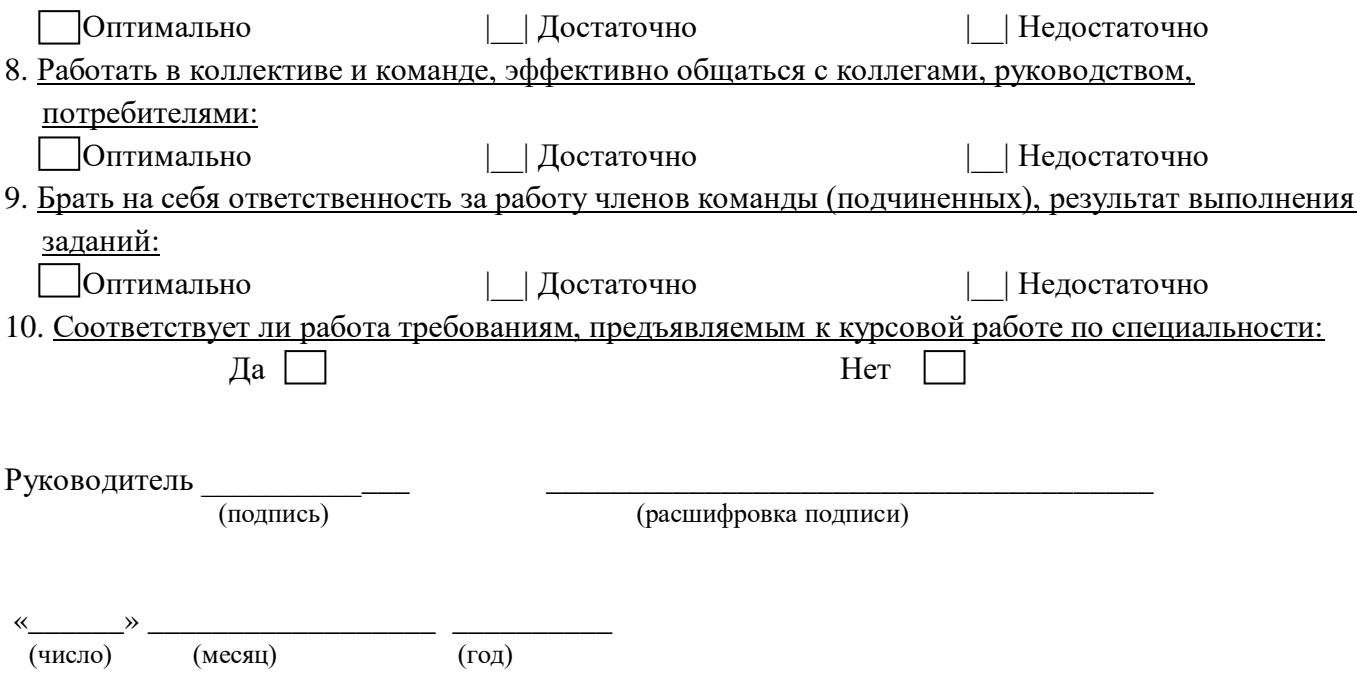